## Cheatography

## ZBrush Keyboard Shortcuts Keyboard Shortcuts by [\[deleted\]](http://www.cheatography.com/deleted-60149/) via [cheatography.com/60149/cs/15715/](http://www.cheatography.com/deleted-60149/cheat-sheets/zbrush-keyboard-shortcuts)

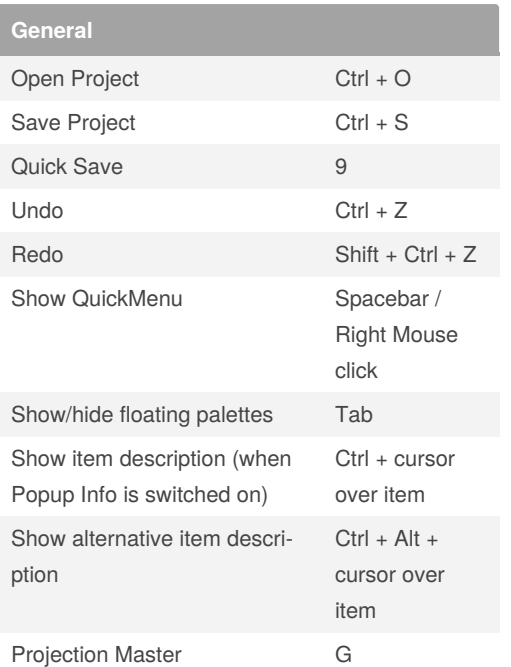

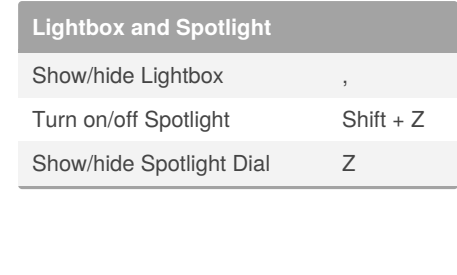

## By **[deleted]**

[cheatography.com/deleted-](http://www.cheatography.com/deleted-60149/)60149/

Not published yet. Last updated 6th May, 2018. Page 1 of 1.

Sponsored by **CrosswordCheats.com** Learn to solve cryptic crosswords! <http://crosswordcheats.com>